# **La Revue du Web**

JUIN 2024

## **Des stats sur WordPress**

*<https://bloggingwizard.com/wordpress-statistics/>*

- 32 million WordPress websites in the world
- 43% de tous les sites internet
- Automattic valorsié à 7.5Milliards \$
- WooCommerce utilisé par 6 millions de sites

### 25 WordPress Statistics For 2024: Usage, Trends, Facts, And More

By Lyn Wildwood · Updated on May 28, 2024

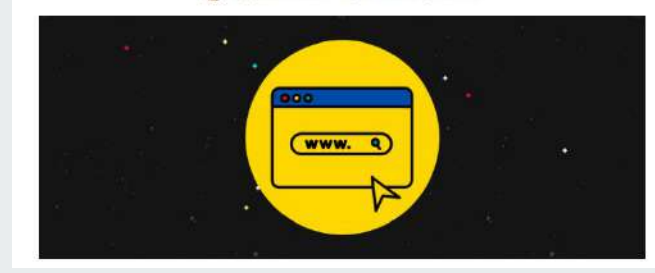

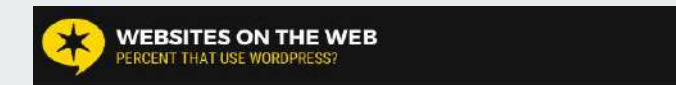

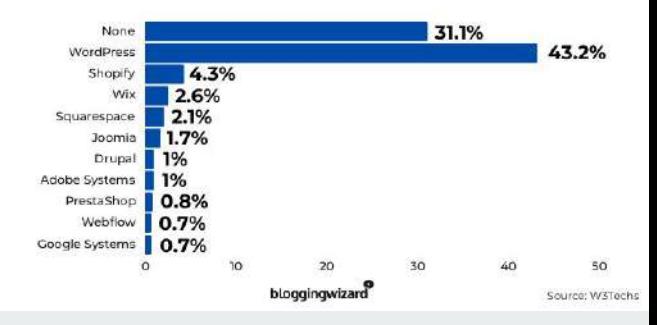

## **Des stats sur WordPress**

*<https://bloggingwizard.com/wordpress-statistics/>*

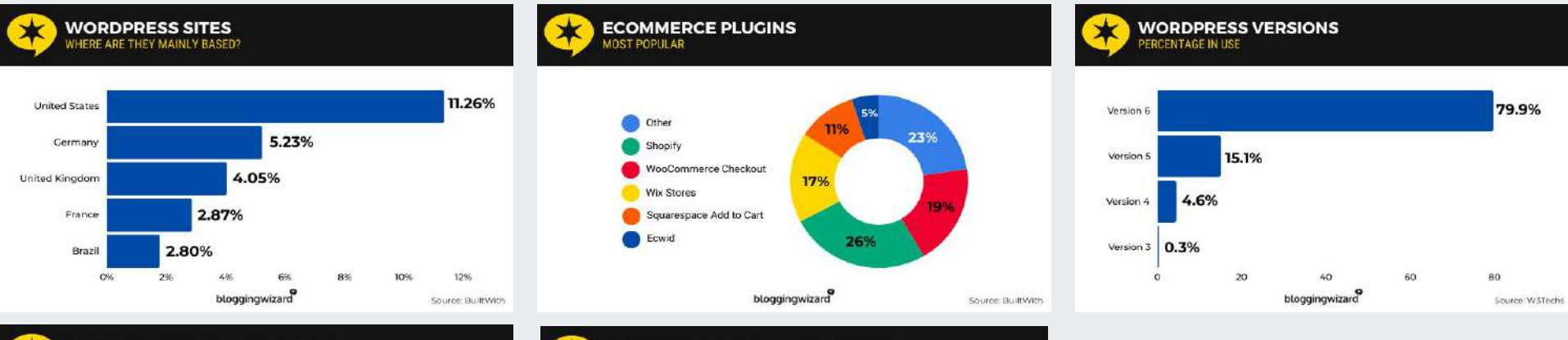

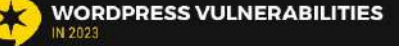

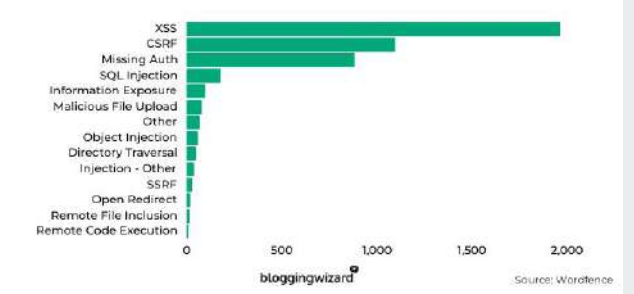

#### **CREDENTIAL STUFFING ATTACKS** HOW MANY BLOCKED IN 2023

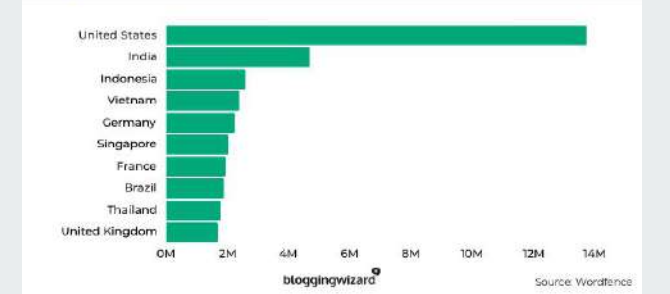

## **Des bordures transparentes, et pas "none"**

*<https://frontendmasters.com/blog/you-want-border-color-transparent-not-border-none/>*

- Pourquoi il faut le faire ? (High Contrast Mode utilisé par 30.6% des malvoyants)
- Comment il faut le faire en css
- Une solution pour ne pas avoir à repasser partout si c'est déjà fait

### **You Want border-color:** transparent, Not border: none MARCH 13. 2824

If you find yourself removing a border from an element that has a border and are tempted to use border: 0, border: none, or outline: none, l'd urge you to stop for a moment and reconsider. It's like the old G.K. Chesterton saying about fences:

Do not remove a fence until you know why it was put up in the first place.

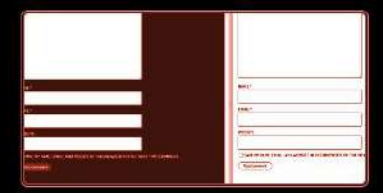

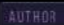

**DAVE RUPERT** Luro

I'm Dave Rupert, co-founder of Luro. lead developer at Paravel, and co-host of ShopTalk. I'm married to the drummer of a mid-2000s indie rock band and I'm a dad to two wonderful kids I live in Austin, TX

Dave has courses on Frontend Masters

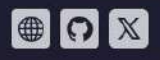

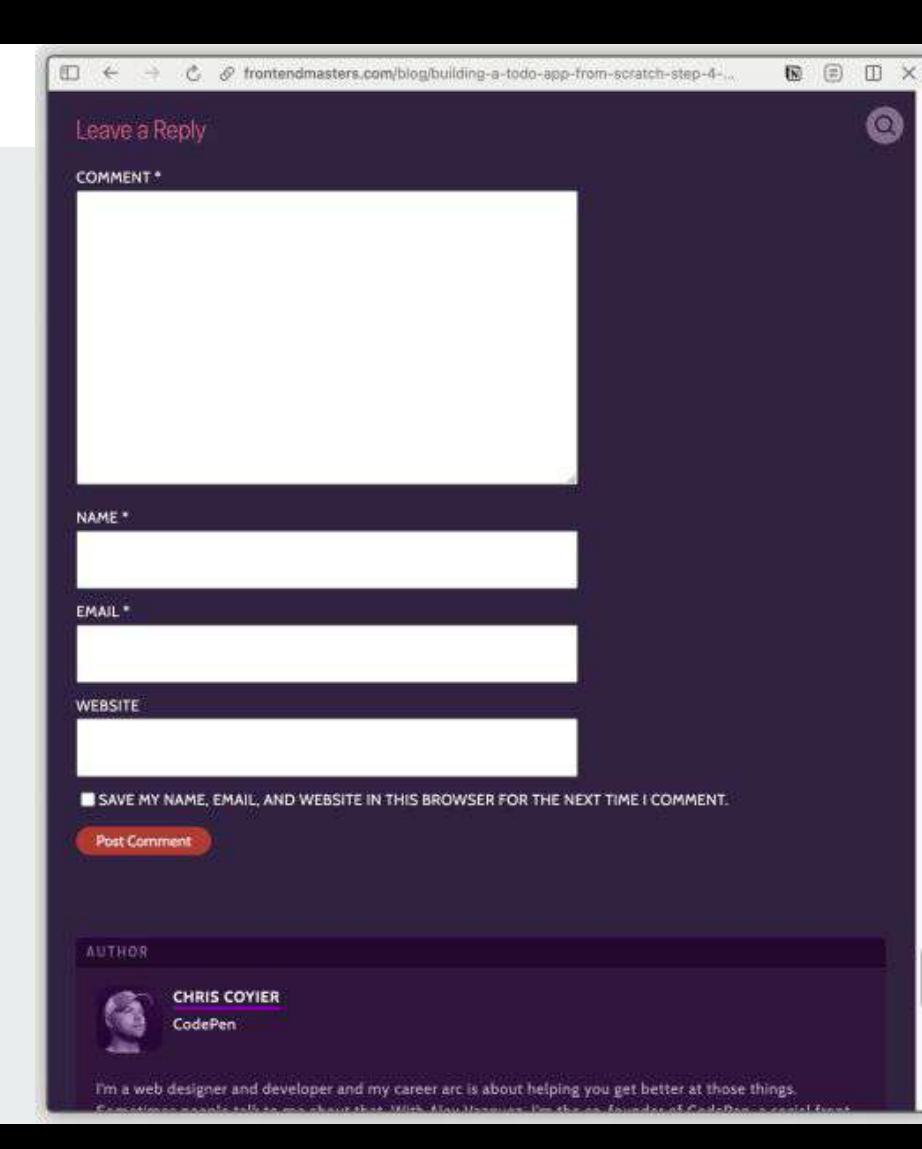

 $\times$ 

### Leave a Reply

#### COMMENT \*

 $\leftarrow$   $\rightarrow$ 

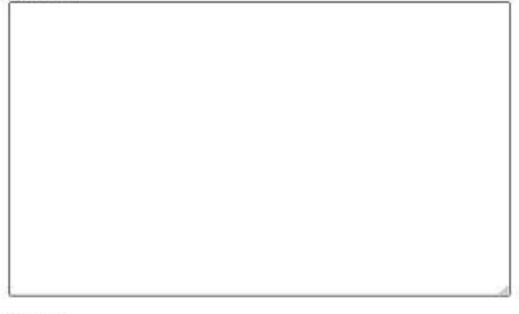

#### NAME\*

EMAIL \*

WEBSITE

SAVE MY NAME, EMAIL, AND WEBSITE IN THIS BROWSER FOR THE NEXT TIME I COMMENT.

Post Comment

**AUTHOR** 

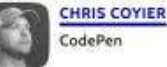

I'm a web designer and developer and my career arc is about helping you get better at those things. Sometimes people talk to me about that. With Alex Vazquez, I'm the co-founder of CodePen, a social front-

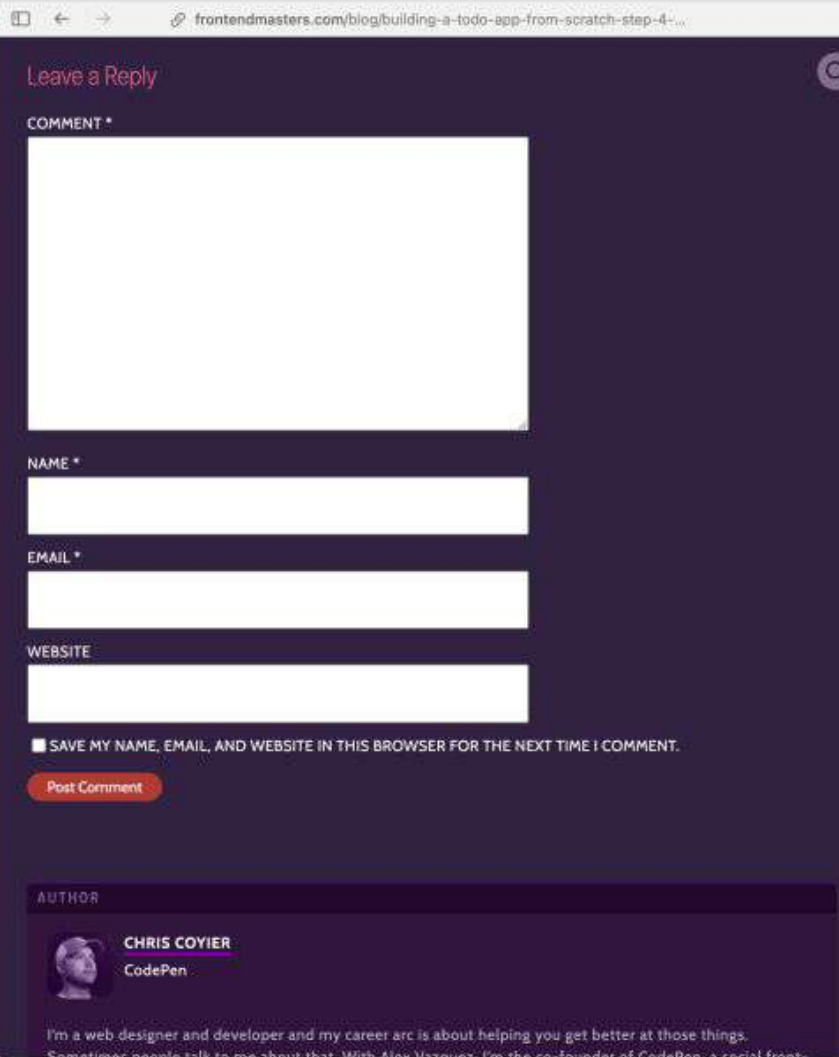

#### Leave a Reply

#### COMMENT \*

 $\times$ 

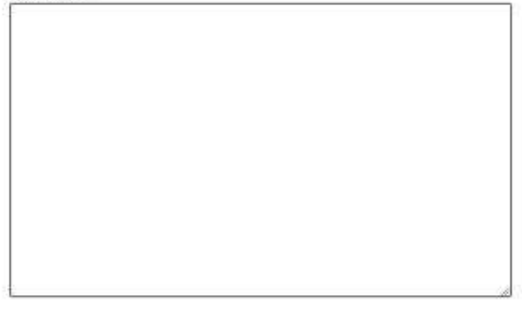

#### NAME \*

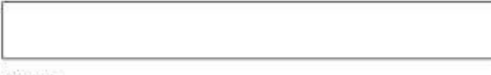

EMAIL \*

WEBSITE

SAVE MY NAME, EMAIL, AND WEBSITE IN THIS BROWSER FOR THE NEXT TIME I COMMENT.

Post Comment

AUTHOR

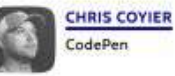

I'm a web designer and developer and my career arc is about helping you get better at those things. Sometimes geople talk to me about that. With Alex Vazquez. I'm the co-founder of CodePen, a social front-

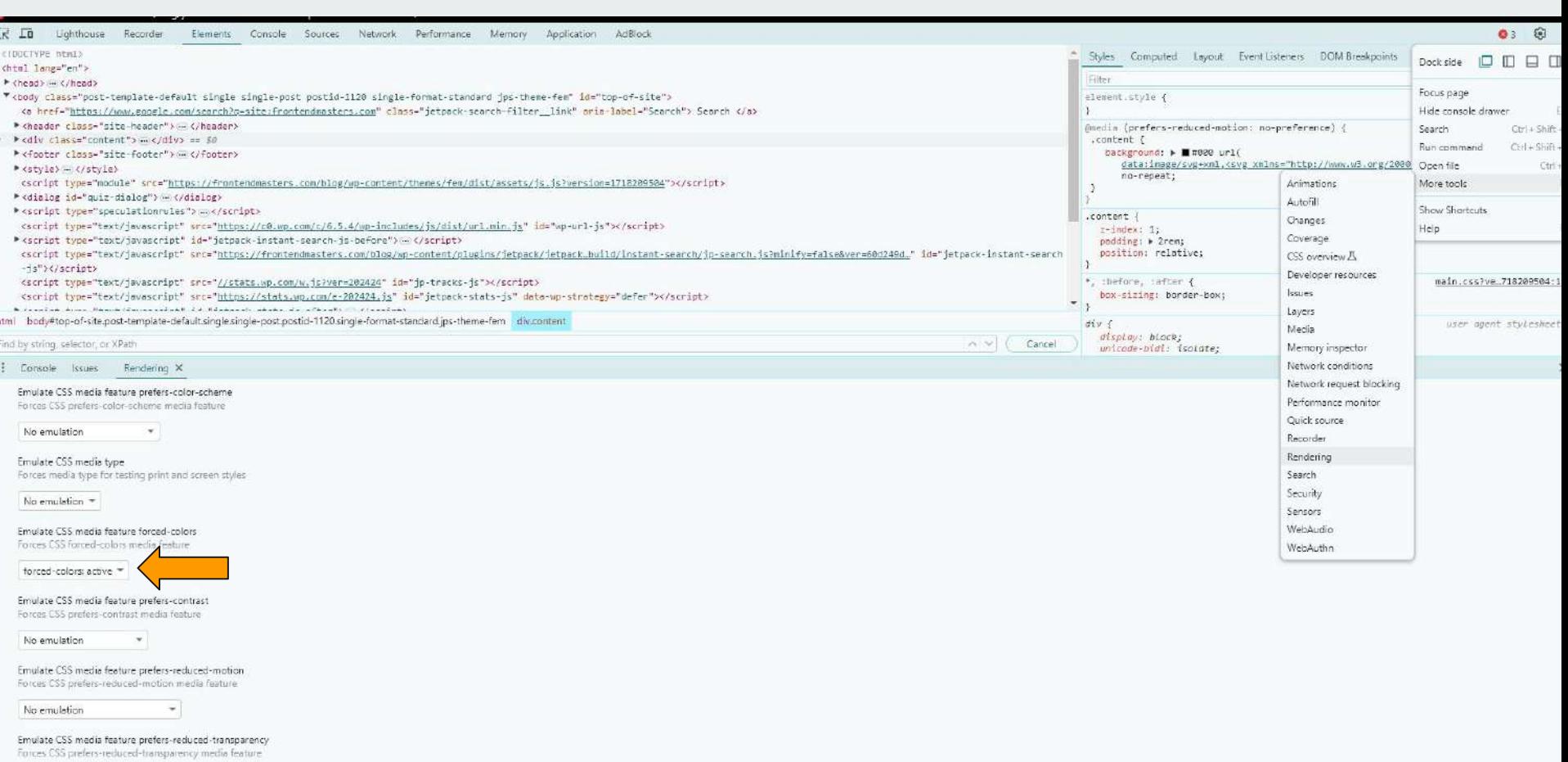

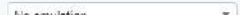

## **Paragraphe hauteur limitée**

*<https://x.com/kgraphistecom/status/1799806687731483108>*

- cacher une partie de votre contenu pour inciter au clic
- Options : transparence, hauteur, texte "Voir plus", etc
- Simple, léger
- **Direct Gutenberg**

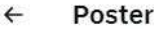

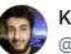

Kevin Benabdelhak @kgraphistecom

Vous travaillez sur Gutenberg et vous avez besoin de cacher une partie de votre contenu pour inciter au #clic ?

#### Découvrez mon dernier plugin WP

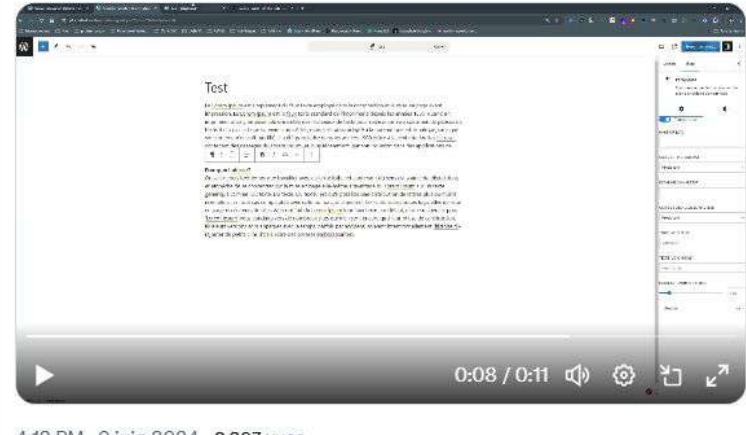

4:12 PM · 9 juin 2024 · 2 397 vues

 $\mathcal{O}$  Test

 $Ctr(-1)$ 

 $[2]$ D

l a Freegistrement...

### Test

Le Lorem Ipsum est simplement du faux texte employé dans la composition et la mise en page avant impression. Le Lorem Ipsum est le faux texte standard de l'imprimerie depuis les années 1500, quand un imprimeur anonyme assembla ensemble des morceaux de texte pour réaliser un livre spécimen de polices de texte. Il n'a pas fait que survivre cinq siècles, mais s'est aussi adapté à la bureautique informatique, sans que son contenu n'en soit modifié. Il a été popularisé dans les années 1960 grâce à la vente de leuilles Letraset contenant des nassages du Lorem Insum. et nius récemment, par son inclusion dans des applications de

#### $\P$  :  $\hat{\phantom{a}}$  $=$ **B**  $I$  (c)  $\sim$  $\mathbb{R}$

#### Pourquoi l'utiliser?

On sait depuis longtemps que travailler avec du texte lisible et contenant du sens est source de distractions, et empêche de se concentrer sur la mise en page elle-même. L'avantage du Lorem Ipsum sur un texte générique comme 'Du texte. Du texte. Du texte.' est qu'il possède une distribution de lettres plus ou moins normale, et en tout cas comparable avec celle du français standard. De nombreuses suites logicielles de mise en page ou éditeurs de sites Web ont fait du Lorem Ipsum leur faux texte par défaut, et une recherche pour 'Lorem Ipsum' vous conduira vers de nombreux sites qui n'en sont encore qu'à leur phase de construction. Plusieurs versions sont apparues avec le temps, parfois par accident, souvent intentionnellement (histoire d'y rajouter de petits clins d'oeil, voire des phrases embarassantes).

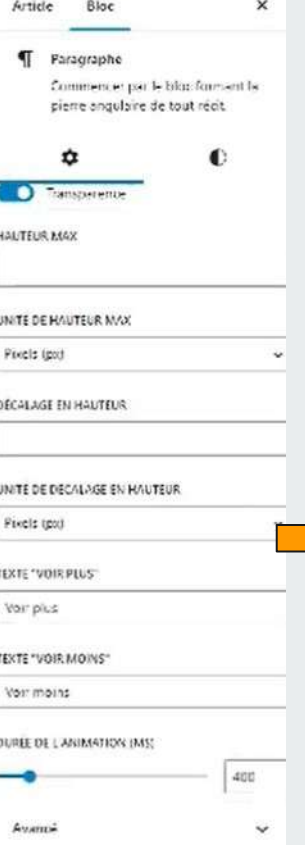

#### plugintest

### Test juin 9, 2024 par k.publicitetiz@gmail.com

Le Lorem Ipsum est simplement du faux texte employé dans la composition et la mise en pageavant impression. Le Lorem (psum est le faux texte standard de l'imprimerie depuis les années 1500, quand un imprimeur anonyme assembla ensemble des morceaux de texte pour réaliser un livre spécimen de polices de texte. Il n'a pas fait que survivre cinq siècles, mais s'est aussi adapté à la bureautique informatique, sans que son contenu men soit modifié. Il a été nonularisé dans les années 1960 grâce à la vente de leuilles Ectraset contenant des passages du Lorem (psum, et, plus récemment, par son inclusion dans des applications de mise en page de texte, comme Aldus PageMaker.

#### Pourquoi l'utiliser?

On sait depuis fondermos que travailler avec du texte lisible et contenant du sens est source de distractions, et empêche de se concentrer sur la mise en page elle-même. L'avantage du Lorem lipsum sur un texte générique comme 'Du texte. Du texte. Du texte.' est qu'il possède une distribution de lettres plus ou moins normale, et en tout cas comparable avec celle du francais standard. De nombreuses suites logicielles de mise en page ou éditeurs de sites Web ont fait du Lorem Ipsum feur faux texte par défaut, et une recherche pour 'Lorem Ipsum' vous conduira vers de nombreux eïtes qui men sont encore qu'a leur phase de construction. Plusieurs versions sont

#### Voir plus

#### **Be Uncategorized**

#### c grengrapagera

#### Laisser un commentaire

Connexion en lant que k publicite57@gmail.com. Modifier votre profil. Se déconnecter ? Les channel elaboration continuity super-

## **Mockup rapide et gratuit**

*<https://mockups.pixeltrue.com/>*

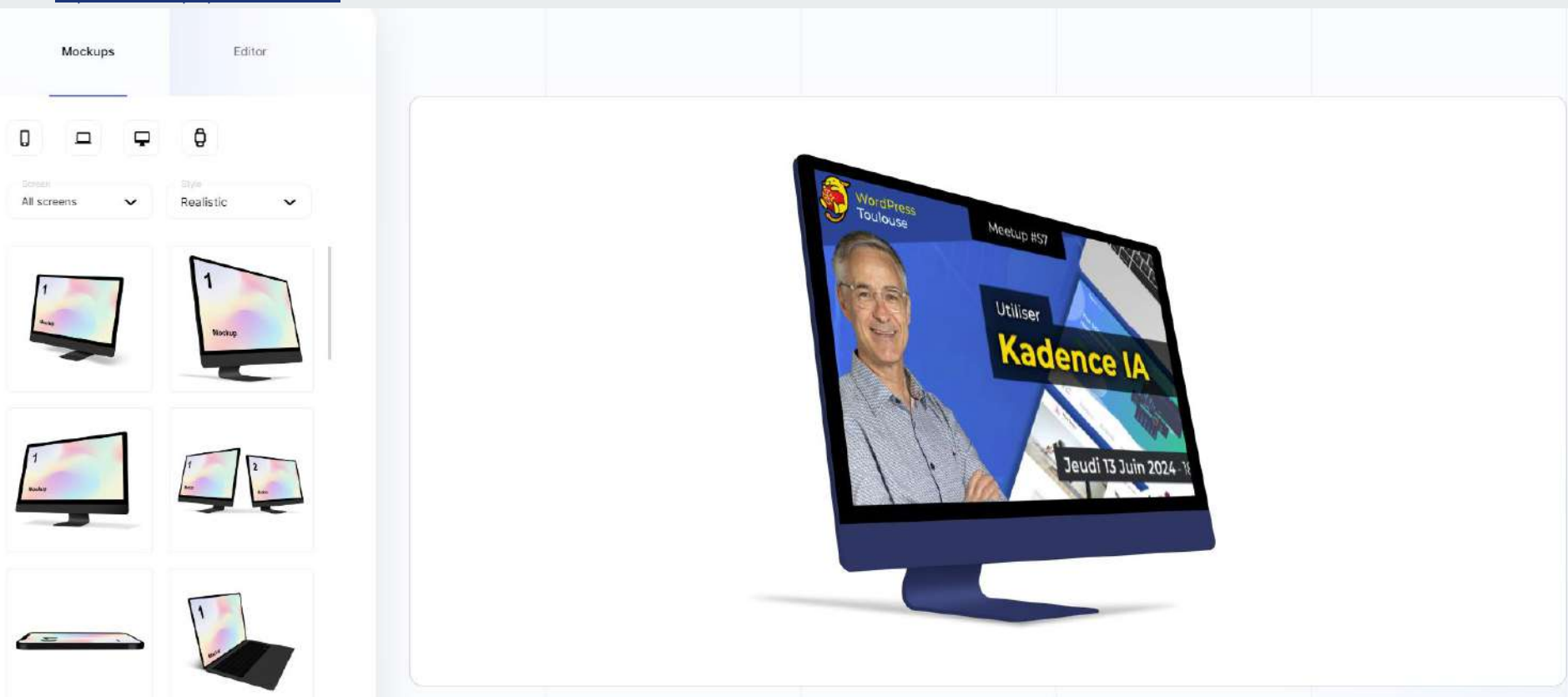

## **IA pour la langue des signes**

*<https://x.com/dreamingtulpa/status/1795060142473351423>*

- LLM pour "traduire" du texte en langage des signes
- Texte => traduction en modele  $3d$  => application de ce modèle3D

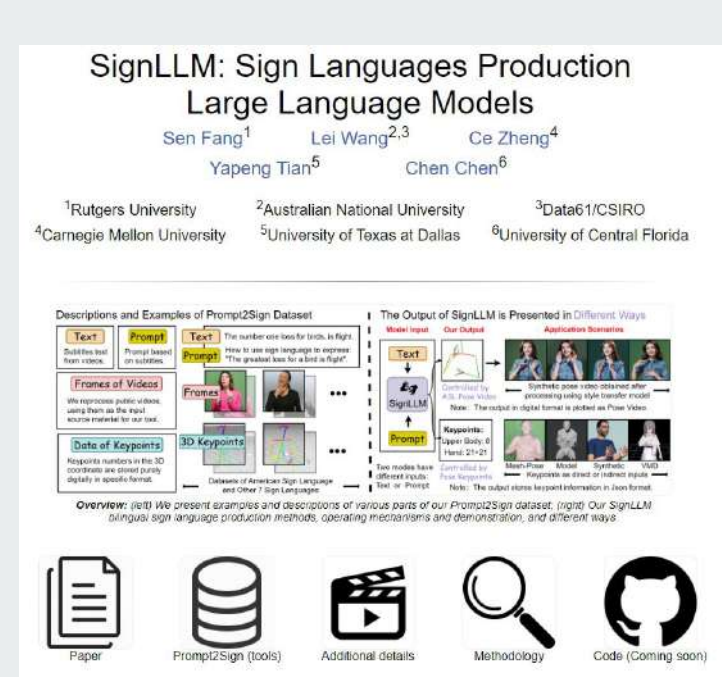

Poster

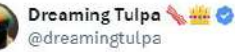

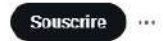

SignLLM is the first multilingual sign language model that can generate sign language gestures from input text!

I don't speak sign language, can anyone tell me how good these actually are? Especially because of the hand morphing

9 examples + links Traduire le post

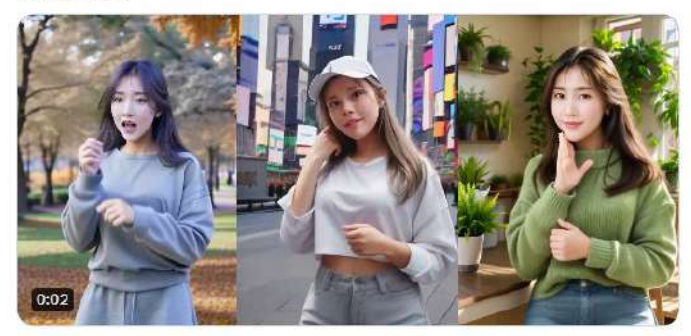

## **WP Boutik**

*<https://wpboutik.com/>*

- Plugin qui se connecte à votre WooCommerce
- solution Headless
- Utilise du React et du Laravel
- Propose différents services (livraison, factures, ia textes produits, promos, carte cadeaux)

Rapport du 13 avr. 2023, 18:22:55

· Découvrez l'expérience de vos utilisateurs

· Analyses les problèmes de performances

Columnise

100

Derformengen Locacious anti-colorize or annunt variet Calcumi du corre là que

vectors and the experience of protection of the cost (interactional systems in the acks left in A 9-8 8 10-81 8 30-810

Arresting

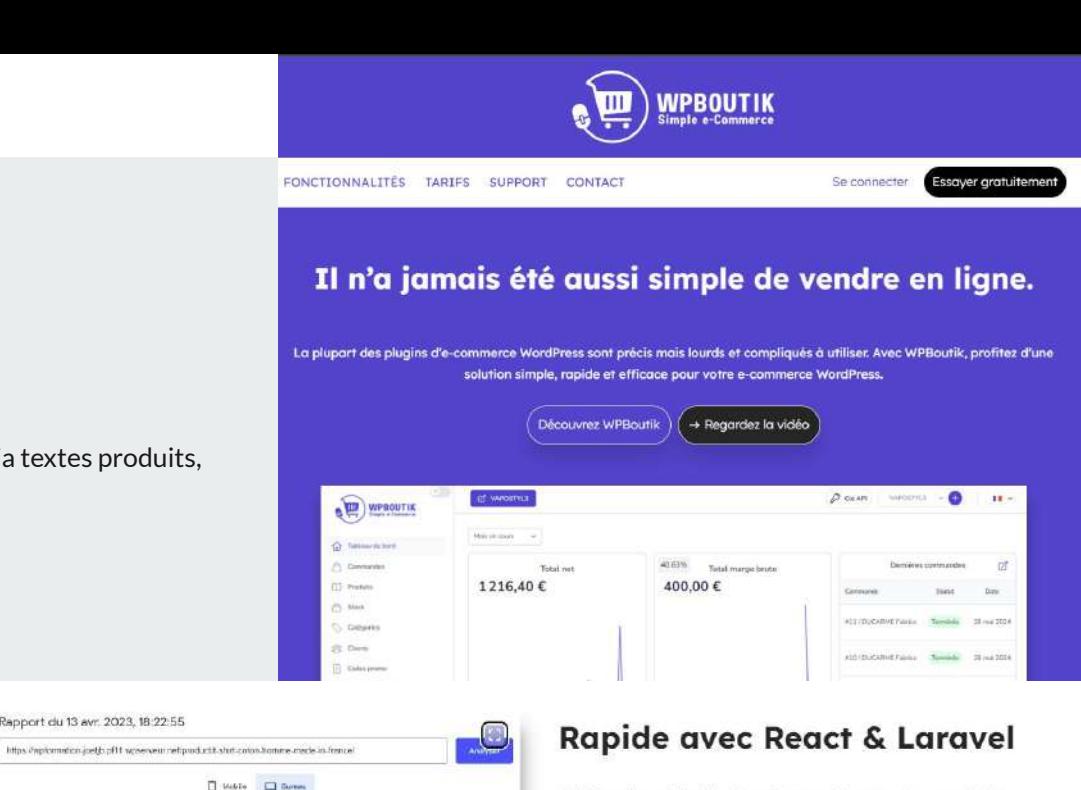

O Automotives

 $\left( \circ \right)$ 

**APO** 

 $\left(92\right)$ 

WPBoutik a été développé avec React et Laravel. Nos serveurs sont sur le cloud et redondés pour un maximum de performance et de sécurité.

Même sans aucune optimisation sur votre WordPress, les temps de chargement des produits sont tout bonnement excellents!

99/100 en mobile et 100/100 en bureau mesuré sur Google Pagespeed.

## **WP Boutik**

#### *<https://wpboutik.com/>*

- Pour tester : <https://demowpboutik-mike-lecomte.pf21.wpserveur.net/connecter>
- Identifiant / mot de passe : demowpboutik / demowpboutik
- clé api : wpboutik\_DwAqt9dkX9ewKaBfTfLEZg2fEXhzlpzS

## **WP Boutik**

https://wpboutik.com/

Tarifs mensualisés

### Un Prix Simple et Transparent pour Développer votre Boutique en Ligne avec WordPress

Nos abonnements comprennent tout ce dont vous avez besoin pour votre activité de e-commerce en ligne avec WordPress!

#### **Abonnement MENSUEL**

Pour commencer sans risque... Démarrez votre essai gratuit de 14 jours.

### 35€/mois par boutique

- $\checkmark$  Intelligence artificielle pour vos contenus
- ← Gestion simplifiée de vos produits et stocks

#### **Abonnement ANNUEL**

Le plus économique, facturé une fois par an (soit 25% de remise)

### 29€/mois par boutique

- $\checkmark$  Intelligence artificielle pour vos contenus
- ← Gestion simplifiée de vos produits et stocks

### **Pour ne rien rater :**

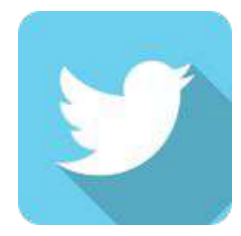

Twitter : @soon716

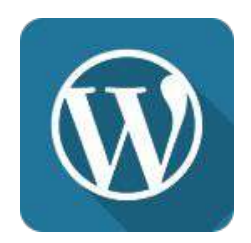

# site : www.soon7.net